# Apache Mahout Making data analysis easy

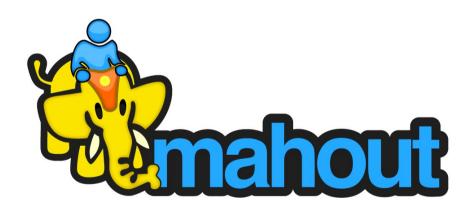

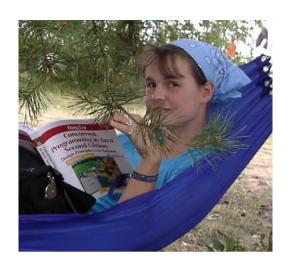

## **Isabel Drost**

### Nighttime:

Co-Founder, committer Apache Mahout. Organiser of Berlin Hadoop Get Together.

### **Daytime:**

Software developer.
Guest lecturer at TU Berlin.
Co-Organiser Berlin Buzzwords 2010.

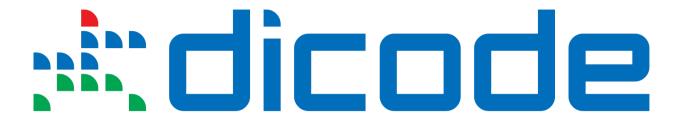

- "Mastering Data-Intensive Collaboration and Decision Making"
- EU funded research project
  - Number of partners: 8
  - Coordinator: Research Academic Computer Technology Institute (CTI), Greece

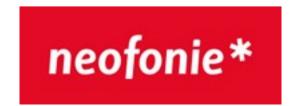

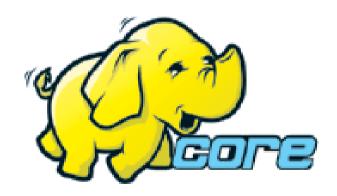

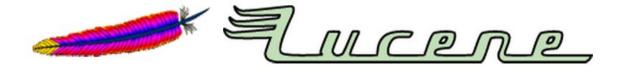

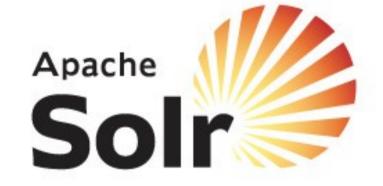

Machine learning background?

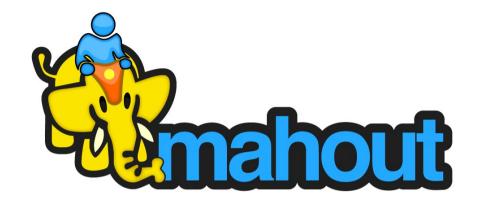

# Agenda

Data Mining/ Machine Learning?

Why is scaling hard?

Going beyond simple statistics.

## Data Mining Applications

- Marketing.
- Surveillance.
- Fraud Detection.
- Scientific Discovery.
- Discover items usually purchased together.

= Extracting patterns from data.

## Machine Learning Applications

- E-Mail spam classification.
- News-topic discovery.
- Building recommender systems.

= Extracting prediction models from data.

## Machine learning – what's that?

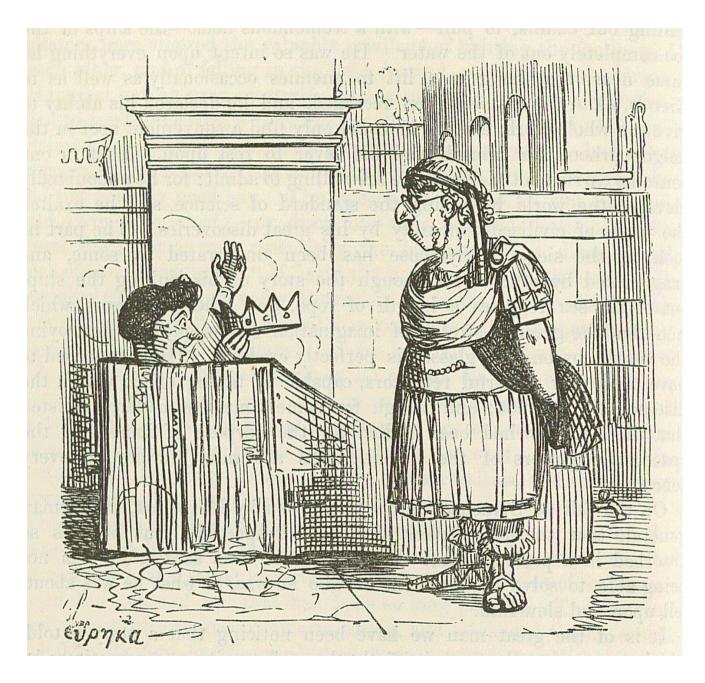

Image by John Leech, from: The Comic History of Rome by Gilbert Abbott A Beckett.

Bradbury, Evans & Co, London, 1850s

Archimedes taking a Warm Bath

## Archimedes model of nature

$$\frac{Density of \ Object}{Density of \ Fluid} = .$$

Weight

Weight-Apparent immersed weight

# THE RESERVE OF THE PARTY OF THE PARTY OF THE

# http://www.flickr.

# June 25, 2008 by chase-me http://www.flickr.com/photos/sasy/2609508999

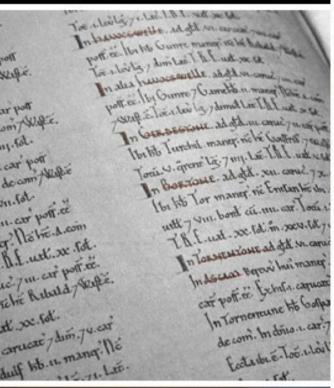

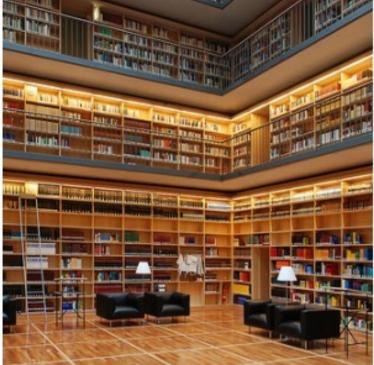

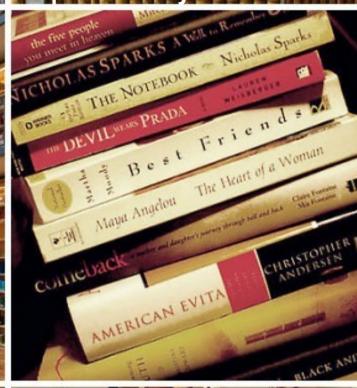

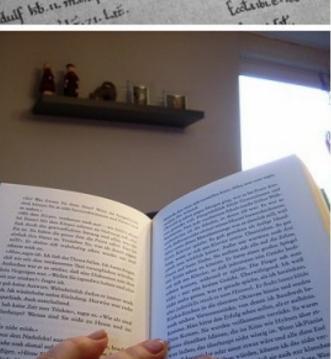

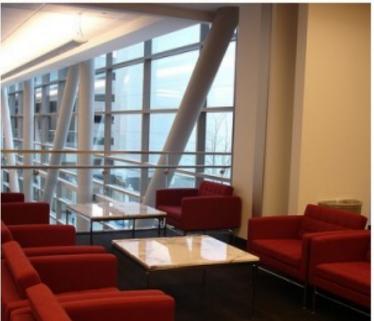

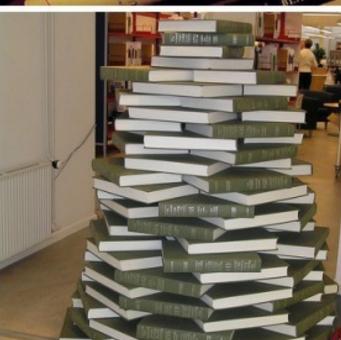

## An SVM's model of nature

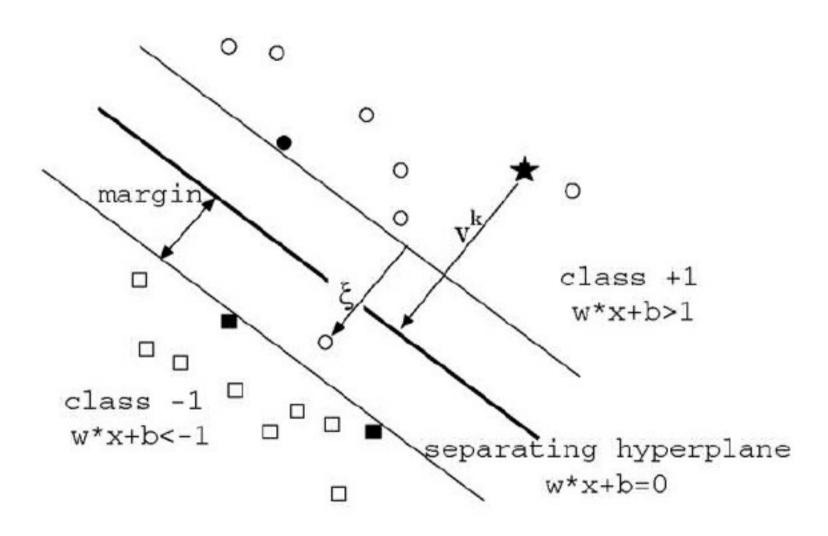

# The challenge

## Mission

Provide scalable data mining algorithms.

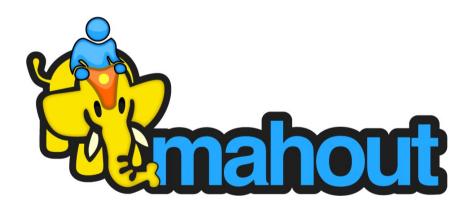

#### to Colorful History of the Internat and to concentingly Problematic Future

An interestingly Problematic Paters

And the state of the state of the

The 1940s (Fibbs and 1940s). As the Lat Parks and 1960s, where comparison were attached and 1960s (1960s) absences had not and any operation and the property of the property of the property

Has important to note that since the treats, the mainber of translating per unit are been doubling every one-amber of force—thus thereigning enopulous power. This amount programmed stored effects the following programmed after to the integrated circuit field and to make of the latest operation (died.)

HowTo: From data to information.

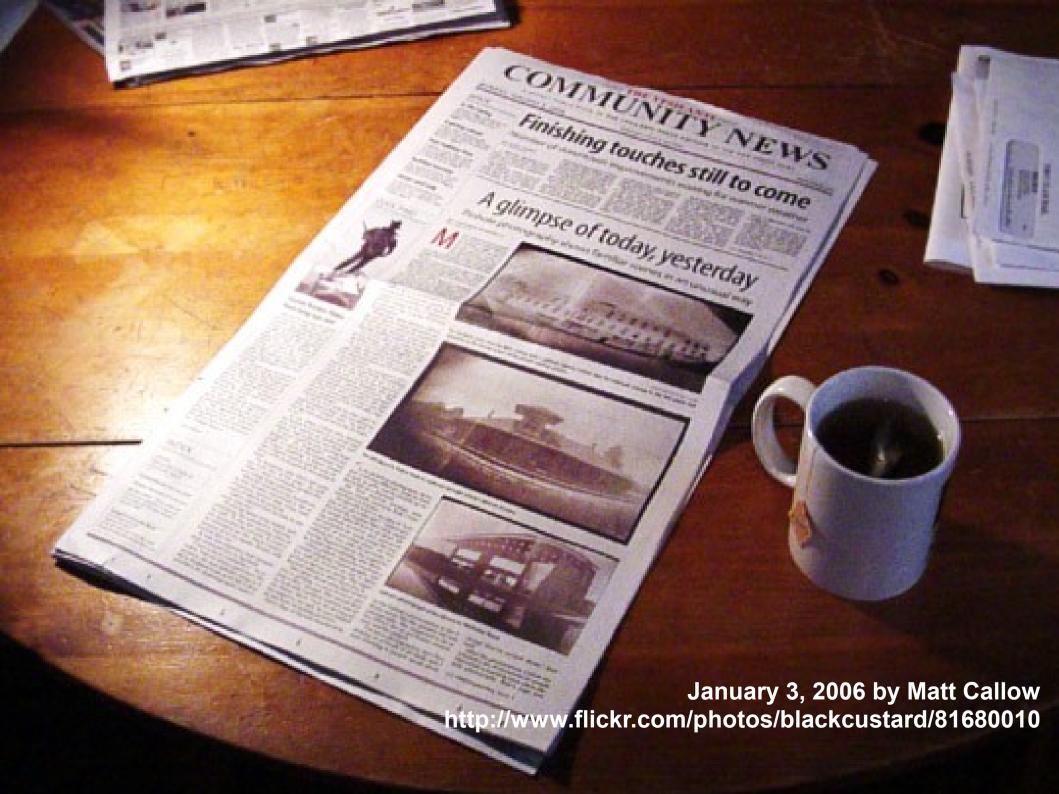

#### http://www.flickr.com/photos/redux/409356158/

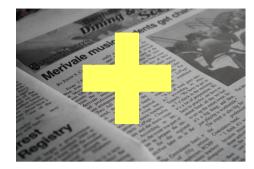

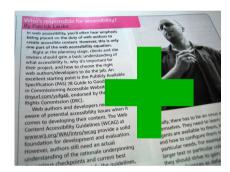

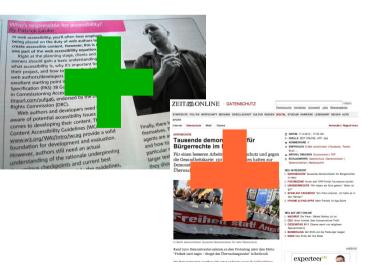

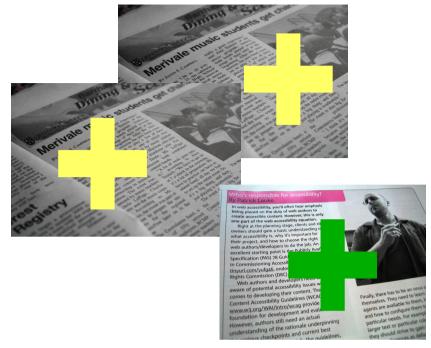

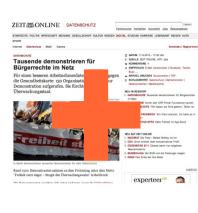

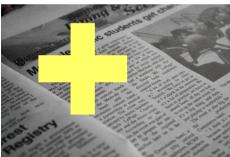

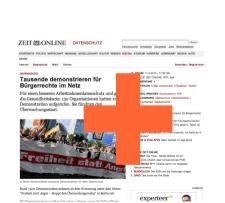

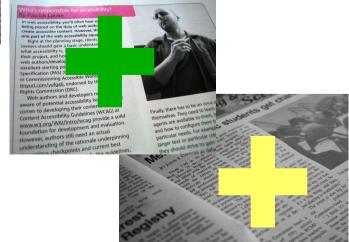

#### http://www.flickr.com/photos/redux/409356158/

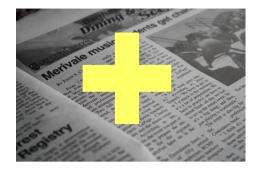

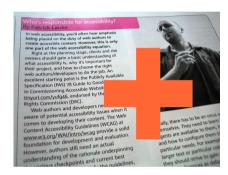

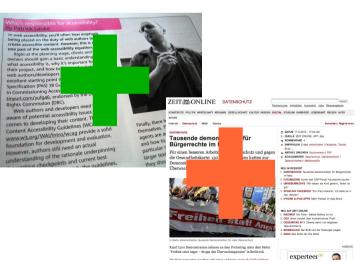

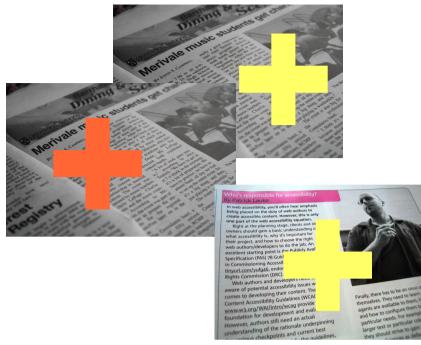

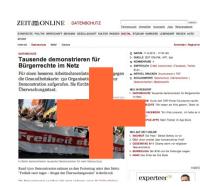

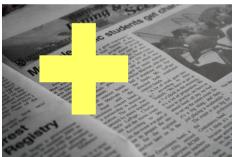

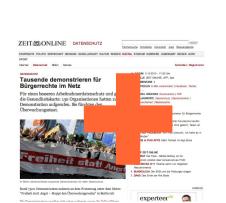

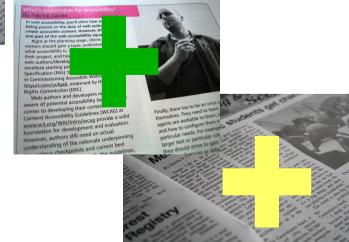

http://www.flickr.com/photos/29143375@N05/3344809375/in/photostream/

#### http://www.flickr.com/photos/redux/409356158/

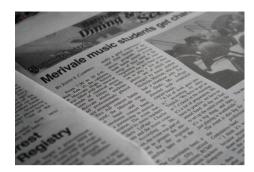

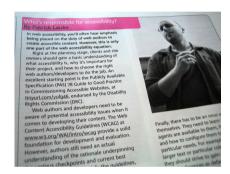

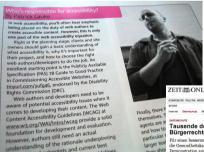

understanding of the rationale underpinning

ZEIT ONLINE DATENSCHUTZ

Tausende demonstrieren für Bürgerrechte im Netz

experteerde (a)

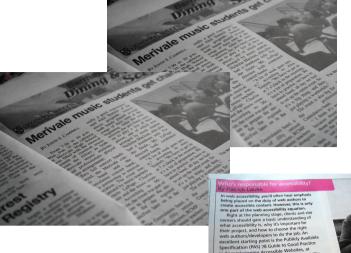

ZEIT ONLINE DATENSCHUTZ CHILDRONI ILINAMINI (MATCHAT) MEMANG GESELLSCHAFT KULTUR WIGSEN DIGITAL STUDIUW KARRERE LEBEMART REISEN AUTO Taucanda damonetriaren für

Bürgerrechte im Netz

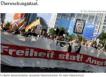

Partnersuche Immobilen Automerit John Beiseungebote

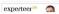

In wesh accessibility, power of other hear emphasis of the wesh accessibility, power of other hear emphasis create accessibility content. However, this is not offered accessibility to every the content of the content of the content content Accessibility Guidelines (WCAC) at WXXXXX3.org/WAI/Intro/Xxxag provide a sold foundation for development and evaluation. However, authors still need an actual understanding of the rationale underpinning which was the change and current best.

s checkpoints and current best

ZEITANIONLINE DATENSCHUTZ

#### Tausende demonstrieren für Bürgerrechte im Netz

Für einen besseren Arbeitnehmerdatenschutz und gegen

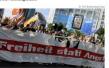

Rund 7500 Demonstranten nahmen an dem Protestzug unter dem Mo "Freiheit statt Angst – Stoppt den Überwachungswahn" in Berlin teil.

By Particle Lastee
In weak accessfullity, world often hear emphasis
being placed on the duty of web authors to
create accessible content. However, this is not
one part of the web accessaries, clients and site
owners should gain a basic understanding of
what accessibility is, why it's important for
whether project, and how to choose pix. An
offer project, and how to choose pix. An
offer project, and how to choose pix. An
offer project, and how to choose pix. An
offer project, and how to choose pix. An
offer project, and how to choose pix. An
offer project, and how to choose pix. An
offer project, and how to choose pix. An
offer project, and how to choose pix. An
offer project, and how to choose pix. An
offer project, and how to choose
it commissioning Accessible Websites, at
fixpurt.com/ya/Gafe, endorsed by the Distability
Rights Commission (DRC).
Web authors and developers need to be
aware of potential accessibility issues when it
comes to developing their content. The Web
Content Accessibility Guideline (WACA) at
overway.3.org/WAJIA/Intro/Axcap provide a solid
coundation for development and evaluation.
However, authors still need an actual
understanding of the rationale underprinting
understanding of the rationale underprinting
understanding of the rationale underprinting
understanding of the rationale underprinting
understanding of the rationale underprinting
understanding of the rationale underprinting
understanding of the rationale underprinting
understanding of the rationale underprinting
understanding of the rationale underprinting
understanding of the rationale underprinting
understanding of the rationale underprinting
understanding the project of the project of the

understanding of the rationale underpinning checkpoints and current best

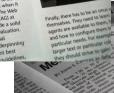

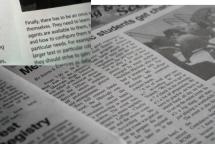

#### http://www.flickr.com/photos/redux/409356158/

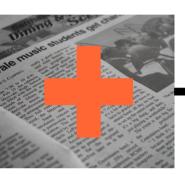

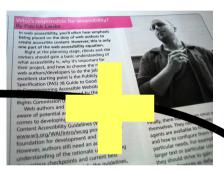

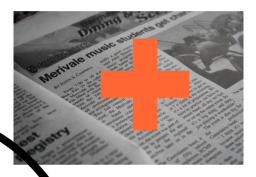

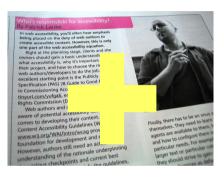

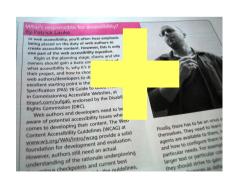

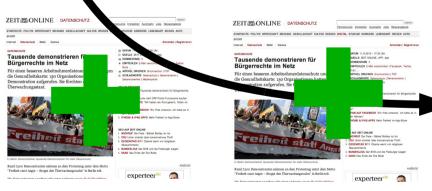

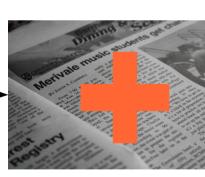

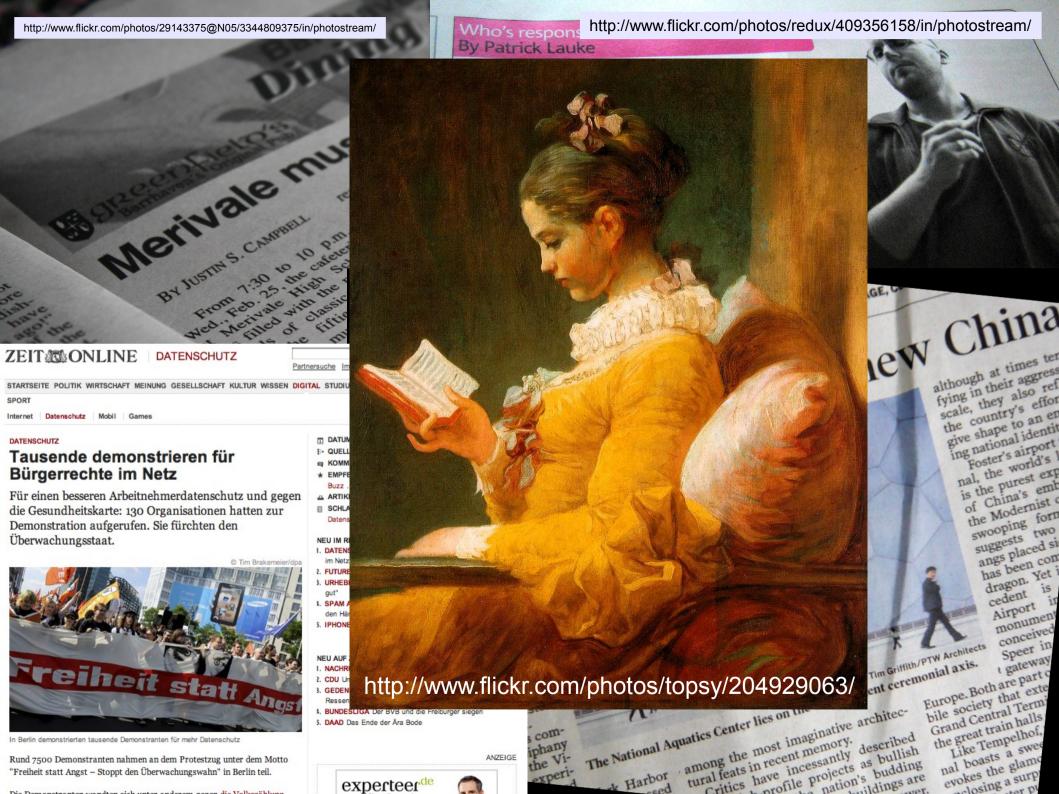

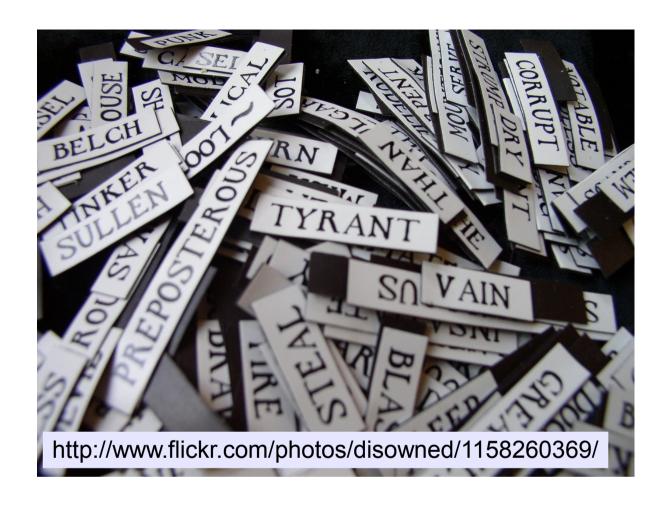

The HDFS filesystem is not restricted to MapReduce jobs. It can be used for other applications, many of which are under way at Apache. The list includes the HBase database, the Apache Mahout machine learning system, and matrix operations.

#### http://www.flickr.com/photos/redux/409356158/

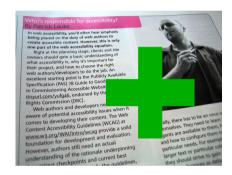

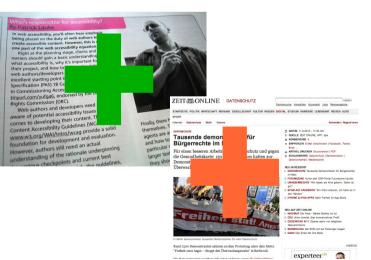

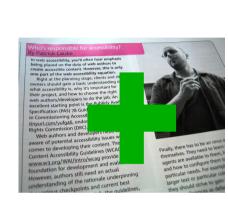

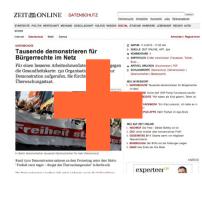

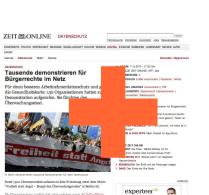

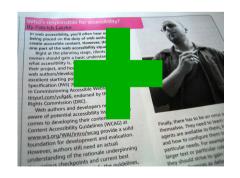

## From data to information.

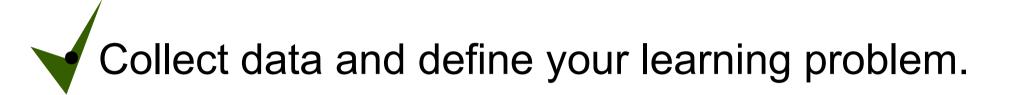

Data preparation.

Training a prediction model.

Checking the performance of your model.

ZEIT ONLINE DATENSCHUTZ

Partnersuche Immobilien Automarkt Jobs Reiseangebote

STARTSEITE POLITIK WIRTSCHAFT MEINUNG GESELLSCHAFT KULTUR WISSEN DIGITAL STUDIUM KARRIERE LEBENSART REISEN AUTO

Anmelden | Registrieren

#### DATENSCHUTZ

#### Tausende demonstrieren für Bürgerrechte im Netz

Für einen besseren Arbeitnehmerdatenschutz und gegen die Gesundheitskarte: 130 Organisationen hatten zur Demonstration aufgerufen. Sie fürchten den Überwachungsstaat.

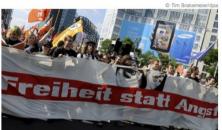

In Berlin demonstrierten tausende Demonstranten für mehr Datenschutz

Rund 7500 Demonstranten nahmen an dem Protestzug unter dem Motto "Freiheit statt Angst - Stoppt den Überwachungswahn" in Berlin teil.

#### DATUM 11.9.2010 - 17:20 Uhr

- 1- QUELLE ZEIT ONLINE, AFP, dpa
- □ KOMMENTARE 4
- \* EMPFEHLEN E-Mail verschicken | Facebook, Twitter, Buzz .
- ARTIKEL DRUCKEN Druckversion | PDF
- SCHLAGWORTE Datenschutz | Demonstration | Datensicherheit | Medienpolitik

#### NEU IM RESSORT

- 1. DATENSCHUTZ Tausende demonstrieren für Bürgerrechte im Netz
- 2. FUTUREZONE Kurier darf ORF-Portal Futurezone kaufen
- 3. URHEBERRECHTE "Wir haben als Kind gelernt, Teilen ist
- 1. SPAM AUF FACEBOOK "Ein iPad umsonst, ich halte es in den Händen
- 5. IPHONE & IPAD APPS Mehr Freiheit im App-Store

#### NEU AUF ZEIT ONLINE

- I. NACHRUF Die Freie Bärbel Bohley ist tot
- 2. CDU Union streitet über konservatives Profil
- 3. GEDENKTAG 9/11 Obama warnt vor religiösen
- Ressentiments BUNDESLIGA Der BVB und die Freiburger siegen
- 5. DAAD Das Ende der Åra Bode

ANZEIGE

experteer de

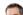

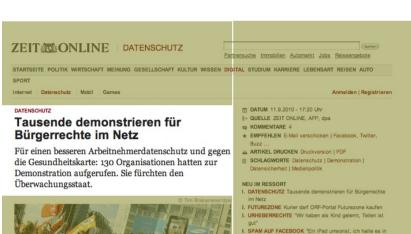

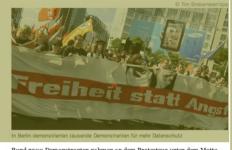

Rund 7500 Demonstranten nahmen an dem Protestzug unter dem Motto "Freiheit statt Angst – Stoppt den Überwachungswahn" in Berlin teil.

Die Demonstranten wandten eich unter anderem gegen die Vollzenählung

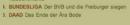

5. IPHONE & IPAD APPS Mehr Freiheit im App-Store

NACHRUF Die Freie - Bärbel Bohley ist tot
 CDU Union streitet über konservatives Profil
 GEDENKTAG 9/11 Obama warnt vor religiösen

experteer de

NEU AUF ZEIT ONLINE

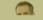

ANZEIGE

Remove noise.

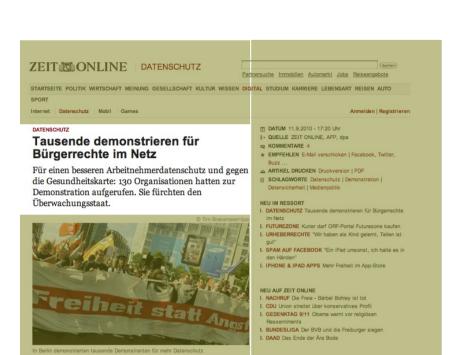

Rund 7500 Demonstranten nahmen an dem Protestzug unter dem Motto "Freiheit statt Angst – Stoppt den Überwachungswahn" in Berlin teil. ANZEIGE

experteer

- Remove noise.
- Convert text to vectors.

From texts to vectors

## If we looked at two words only:

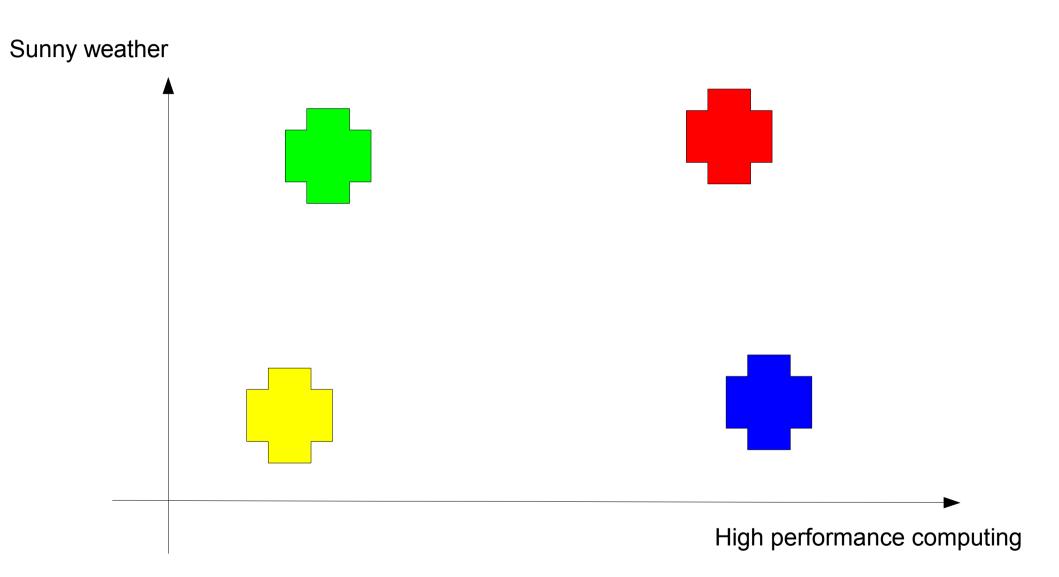

### Aaron

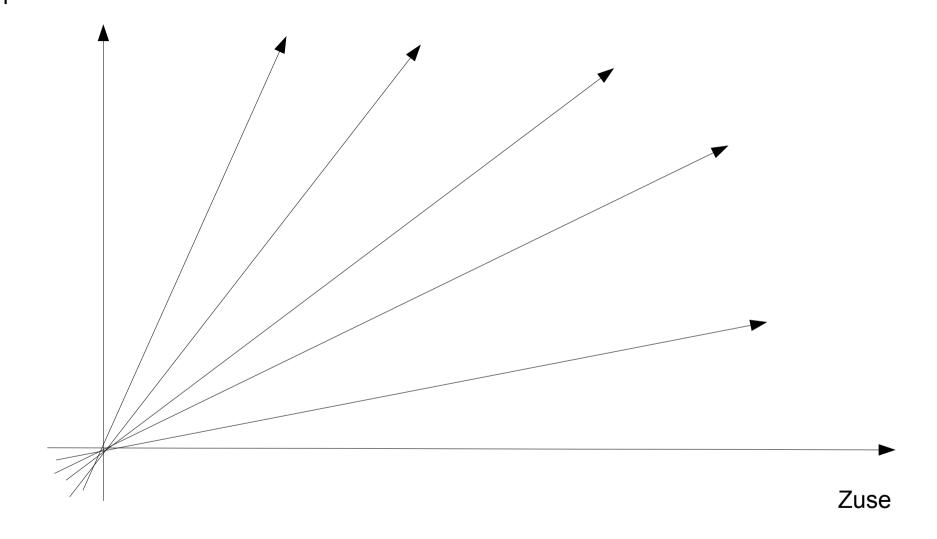

# Binary bag of words

- Imagine a n-dimensional space.
- Each dimension = one possible word in texts.
- Entry in vector is one, if word occurs in text.

$$b_{i,j} = \begin{cases} 1 \forall x_i \in d_j \\ 0 else \end{cases}$$

- Problem:
  - Number of word occurrences not accounted for.

# Term Frequency

- Imagine a n-dimensional space.
- Each dimension = one possible word in texts.
- Entry in vector equal to the words frequency.

$$b_{i,j} = n_{i,j}$$

- Problem:
  - Common words dominate vectors.

# TF with stop wording

- Imagine a n-dimensional space.
- Each dimension = one possible word in texts.
- Filter stopwords.
- Entry in vector equal to the words frequency.

$$b_{i,j} = n_{i,j}$$

- Problem:
  - Common and uncommon words with same weight.

#### TF-IDF

- Imagine a n-dimensional space.
- Each dimension = one possible word in texts.
- Filter stopwords.
- Entry in vector equal to the weighted frequency.

$$b_{i,j} = n_{i,j} \times \log\left(\frac{|D|}{|\{d: t_i \in d\}|}\right)$$

- Problem:
  - Long texts get larger values.

#### Normalized TF- IDF

- Imagine a n-dimensional space.
- Each dimension = one possible word in texts.
- Filter stopwords.
- Entry in vector equal to the weighted frequency.
- Normalize vectors.

$$b_{i,j} = \frac{n_{i,j}}{\sum_{k} n_{k,j}} \times \log\left(\frac{|D|}{|\{d: t_i \in d\}|}\right)$$

- Problem:
  - Additional domain knowledge ignored.

# Reality

- There are a few more words in news.
- Use all relevant features/ signals available.
  - Words.
  - Header fields.
  - Characteristics of publishing url.
  - •
- Usually pipeline of feature extractors.

### From data to information.

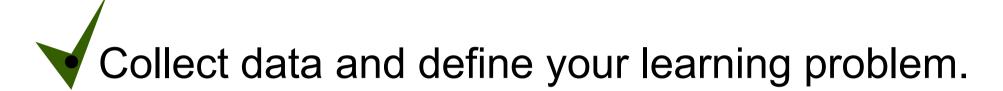

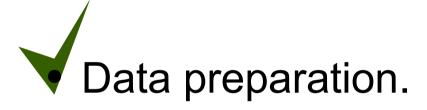

Training a prediction model.

Checking the performance of your model.

# Algorithm choice

- Naive Bayes.
  - Cannot reliably indicate how certain its classification is.

# Algorithm choice

- Naive Bayes.
  - Cannot reliably indicate how certain its classification is.

- Logistic Regression.
- Complement. NB.
- Random Forests.

# Algorithm choice

- Do you
  - want to interpret the resulting model?
  - want to update the model in an online fashion?

- The data you are working with
  - lives in high-dim feature space but is sparse?
  - has features that might depend on each other?
  - has outliers?
  - has missing values?

### From data to information.

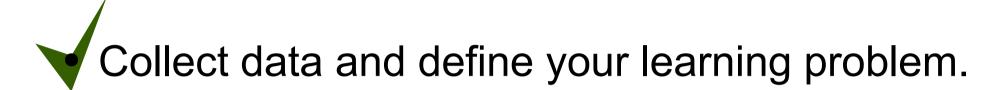

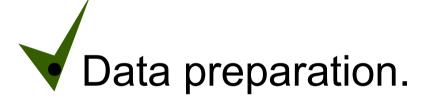

Training a prediction model.

• Checking the performance of your model.

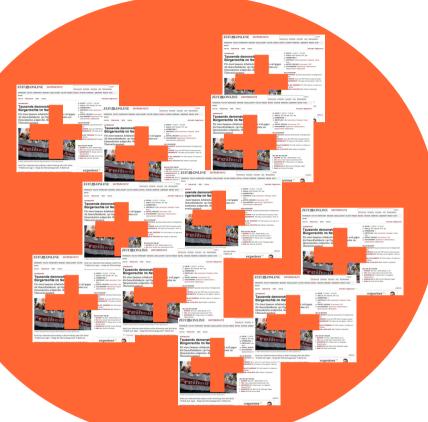

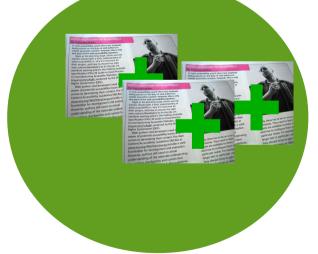

### Goals

Did I use the best model parameters?

How well will my model perform in the wild?

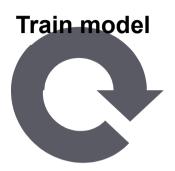

**Prepare data** 

Compute expected performance

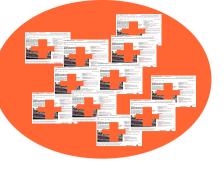

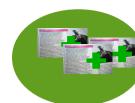

Use same data for training and testing.

- Problem:
  - Highly optimistic.
  - Model generalization unknown.

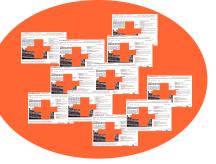

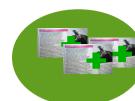

Use same data for training and testing.

#### **DON'T**

- Problem:
  - Highly optimities.
  - Model generalization unknown.

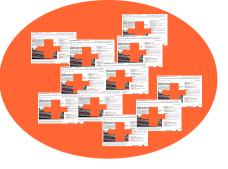

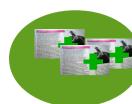

- Use just a fraction for training.
- Set some data aside for testing.

#### Problems:

- Pessimistic predictor: Not all data used for training.
- Result may depend on which data was set aside.

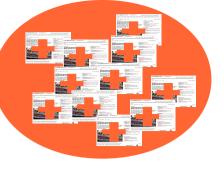

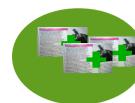

- Partition your data into n fractions.
- Each fraction set aside for testing in turn.

- Problem:
  - Still a pessimistic predictor.

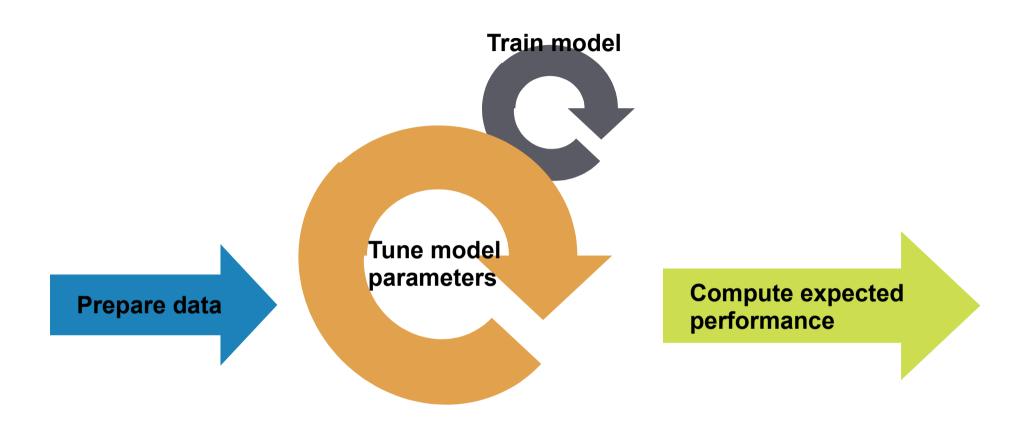

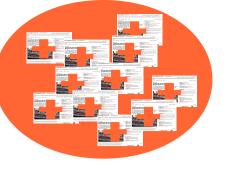

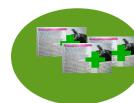

- Use just a fraction for training.
- Set some data aside for tuning and testing.

#### Problems:

- Highly optimistic.
- Parameters manually tuned to testing data.

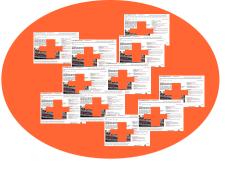

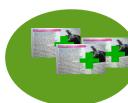

- Use just a fraction for training.
- Set some data

#### **DON'T**

- Problems
  - Highly optimities.
  - Parameters manually tuned to testing data.

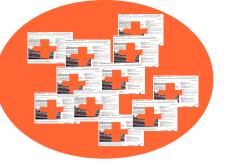

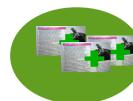

- Use just a fraction for training.
- Set some data aside for tuning.
- Set another set of data aside for testing.

#### • Problems:

- Pretty pessimistic as not all data is used.
- May depend on which data was set aside.

## Performance Measures

#### Correct prediction: Orange

ATT SOLIN OF SOLIN SOLIN

Correct prediction: Green

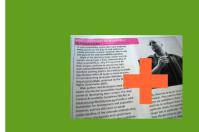

Model prediction: Green

Model

Orange

prediction:

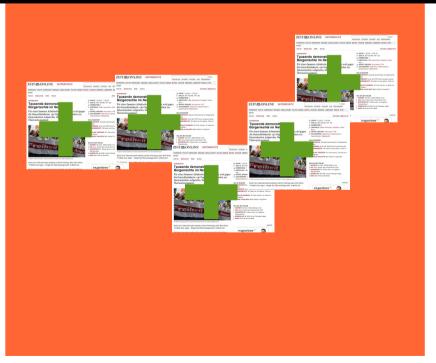

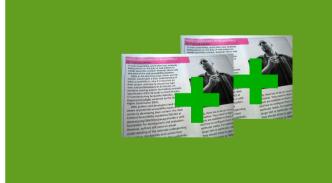

# Accuracy

$$ACC = \frac{true\ positive + true\ negative}{true\ positive + false\ positive + false\ negative + true\ negative}$$

- Problems:
  - What if class distribution is skewed?

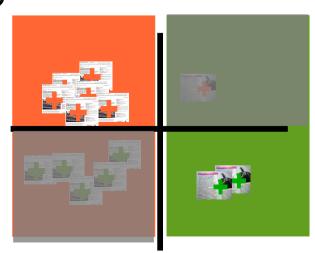

### Precision/ Recall

$$Precision = \frac{true\ positive}{true\ positive + false\ positive}$$

$$Recall = \frac{true\ positive}{true\ positive + false\ negative}$$

- Problem:
  - Depends on decision threshold.

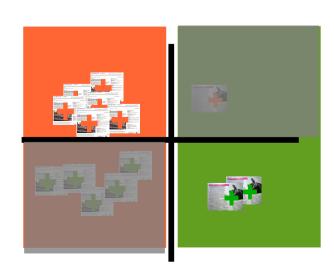

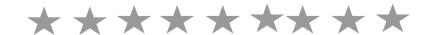

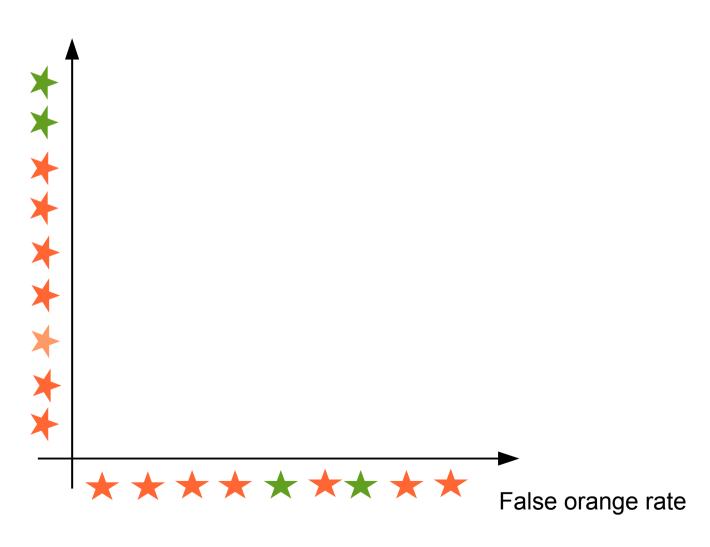

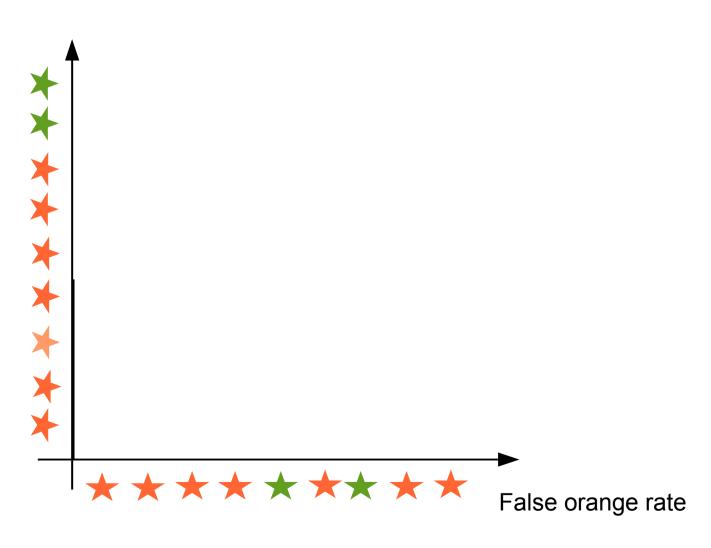

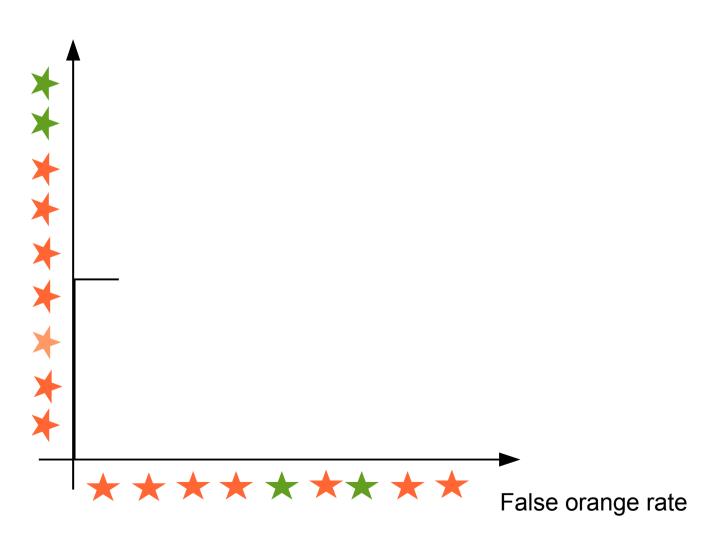

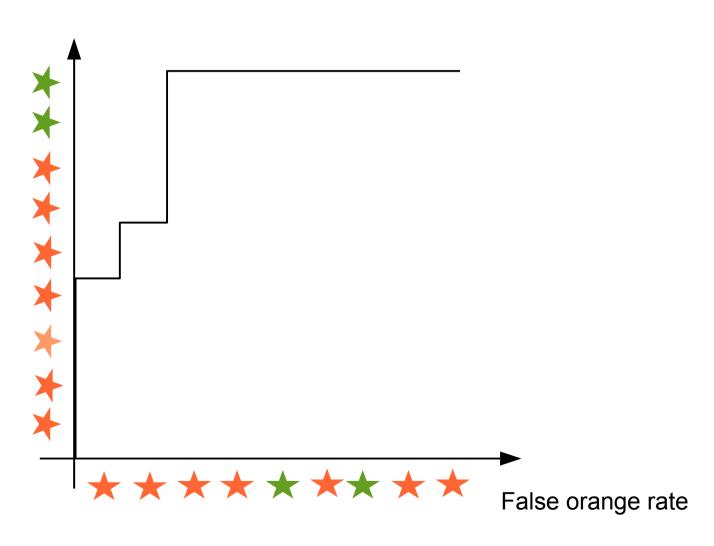

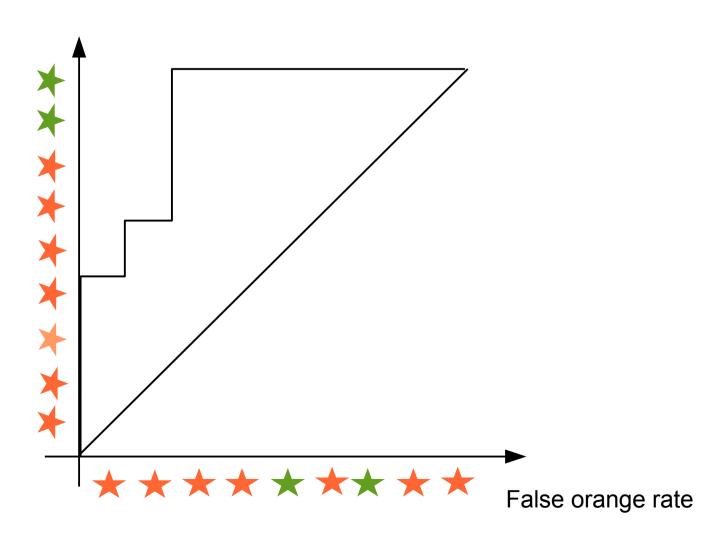

### AUC – area under ROC

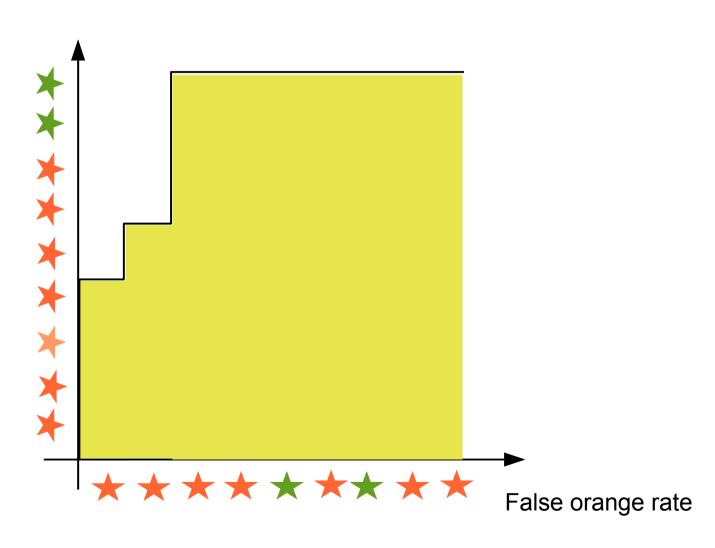

### From data to information.

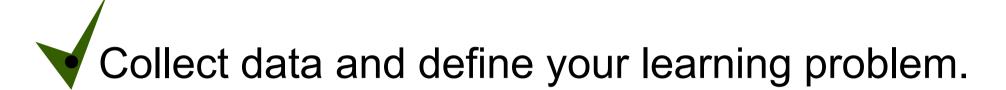

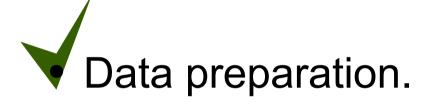

Training a prediction model.

Checking the performance of your model.

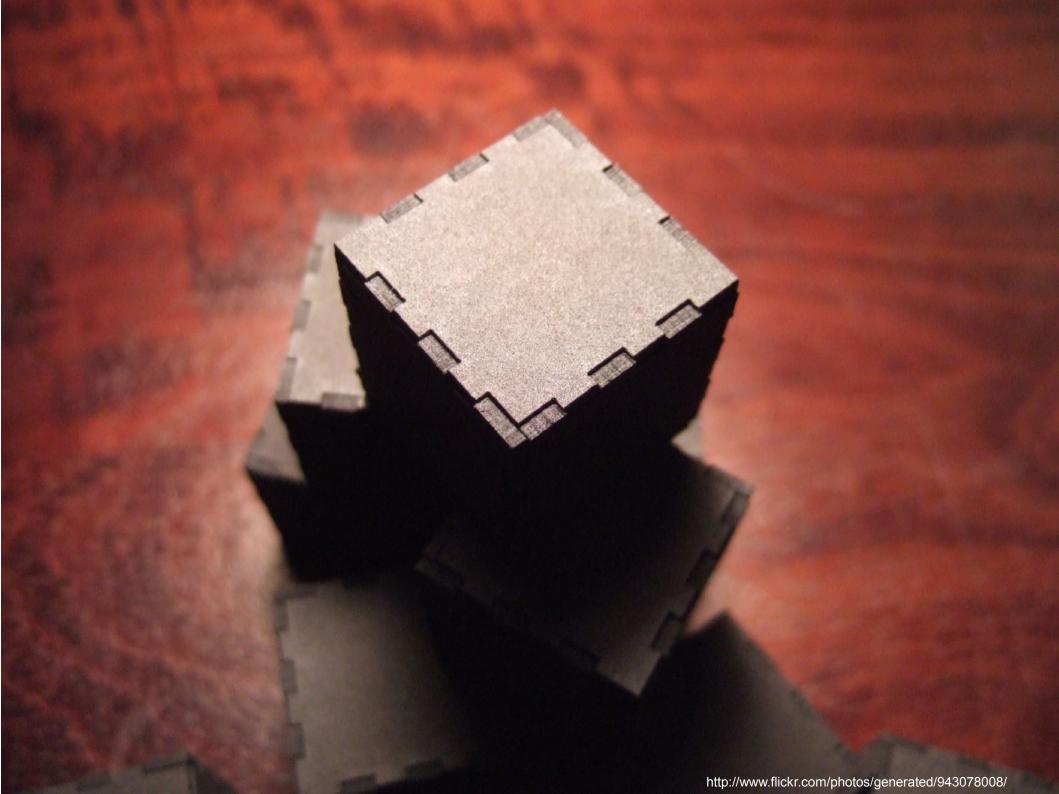

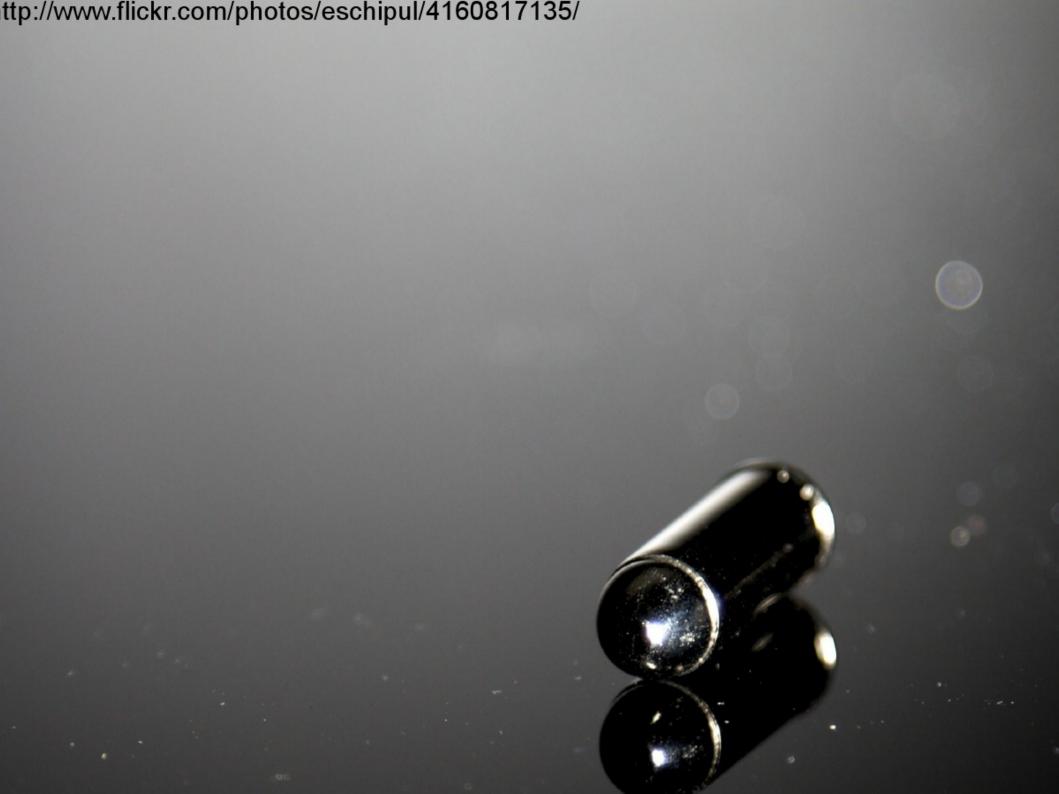

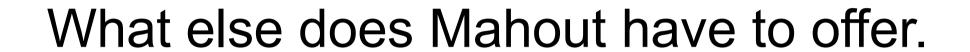

# Identify dominant topics

Given a dataset of texts, identify main topics.

Algorithms: Parallel LDA

- Examples:
  - Dominant topics in set of mails.
  - Identify news message categories.

# Discover groups of items

Group items by similarity.

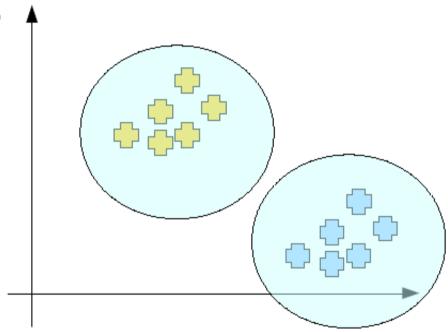

- Examples:
  - Group news articles by topic.
  - Find developers with similar interests.

#### **Top Stories**

#### World

U.K.

Business

Sci/Tech

Entertainment

Sports

Health

Spotlight

Most Popular

#### > All news Headlines

Images

#### World

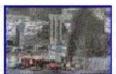

Telegraph.co.uk

#### Qaeda-linked group claims Baghdad bomb attacks

Reuters - Andrew Hammond - 2 hours ago

DUBAI (Reuters) - An al Qaeda-linked group has said it carried out the twin suicide bombings that killed 155 people in Baghdad on Sunday and revived doubts about security in the run-up to Iraq's elections in January.

Al-Qaida linked group claims Baghdad attacks The Associated Press

Aljazeera.net - BBC News - Sky News - Washington Post - Wikipedia: 25 October 2009

Rachdad

all 3,834 news articles » Email this story

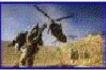

Times Online

#### Obama vows no rush on Afghanistan

BBC News - 3 hours ago

US President Barack Obama has said he will "never rush" a decision to send more troops to Afghanistan, as he comes under pressure to set out a new policy.

➡ Video: Obama resists pressure on Afghan war strategy - 27 Oct 09 → Al Jazeera

Obama refuses to rush troops decision ABC Online

New York Times Pouters India - The Associated Press - AFP

all 1,665 news articles » Email this story

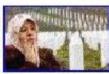

Times Online

#### Karadzic court case due to resume

BBC News - 1 hour ago

The genocide and war crimes trial of former Bosnian Serb leader Radovan Karadzic is due to resume in The Hague, a day after it was adjourned.

Karadzic snubs his war crimes trial..but it will go ahead without him Mirror.co.uk

guardian could Now York Times - The Associated Press - Independent

all 1,214 news articles » Email this story

## Recommendation mining.

Collaborative filtering.

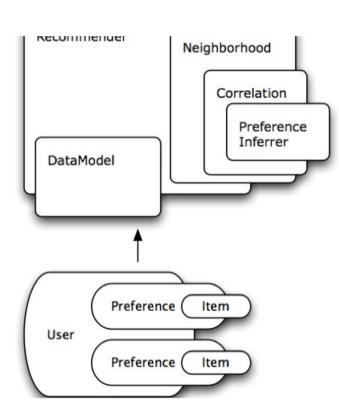

## Show most relevant ads

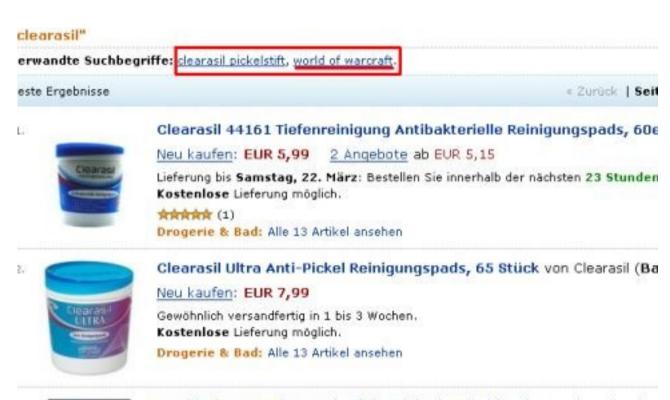

World of WarCraft: Wrath of the Lich King (Add-on) von Vivendi Unive Vista / XP)

Neu kaufen: EUR 39,99

Vorbestellbar

Kostenlose Lieferung möglich.

Games: Alle Artikel ansehen

## Show most relevant ads

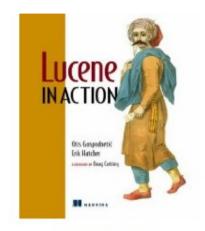

See larger image

Share your own customer images

Publisher: learn how customers can search inside this book. ~ Otis Gospodnetic (Author), Erik Hatcher (Author)

List Price: \$44.95

Price: \$29.67 & this item ships for FREE with Super Saver Shipping. Details

You Save: \$15.28 (34%)

In Stock.

Ships from and sold by Amazon.com. Gift-wrap available.

23 new from \$19.99 15 used from \$17.11

Also Available in: List Price: Our Price: Other Offers:

Paperback (2) \$44.99 \$29.69

#### **Frequently Bought Together**

Customers buy this book with Building Search Applications: Lucene, LingPipe, and Gate by Manu Konchady

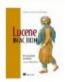

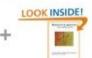

Price For Both: \$70.12

Add both to Cart

Add both to Wish List

Show availability and shipping details

#### **Customers Who Bought This Item Also Bought**

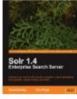

Solr 1.4 Enterprise
Search Server by David

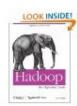

Hadoop: The Definitive Guide by Tom White

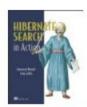

Hibernate Search in Action by Emmanuel

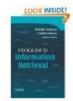

Introduction to
Information Retrieval by

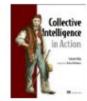

Collective Intelligence in Action by Satnam Alaq

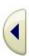

Recommending places

http://www.flickr.com/photos/sebastian\_bergmann/1244514498

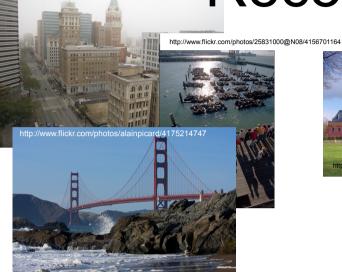

http://www.flickr.com/photos/jfclere/4061801735

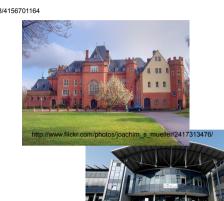

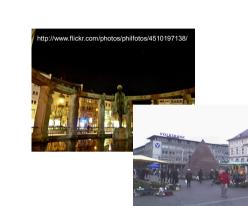

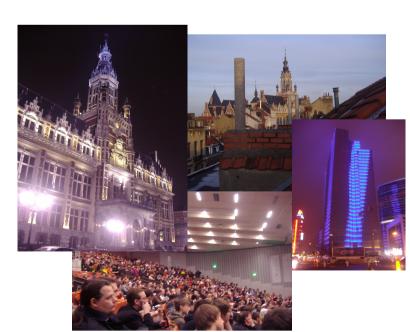

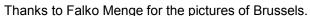

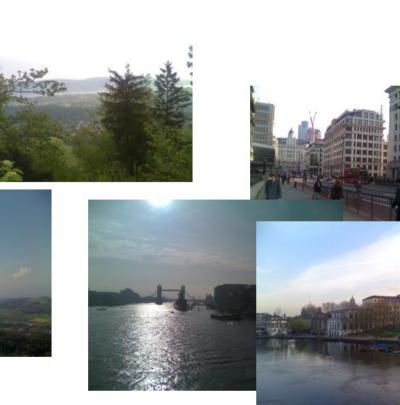

# Recommending people

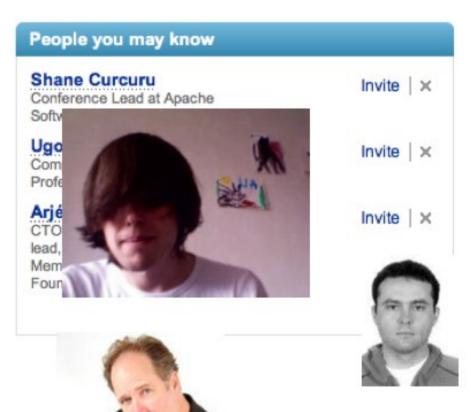

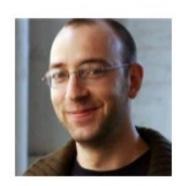

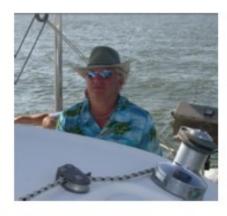

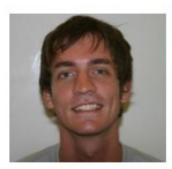

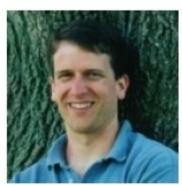

# Frequent pattern mining

 Given groups of items, find commonly cooccurring items.

### Examples:

- In shopping carts find items bought together.
- In query logs find queries issued in one session.

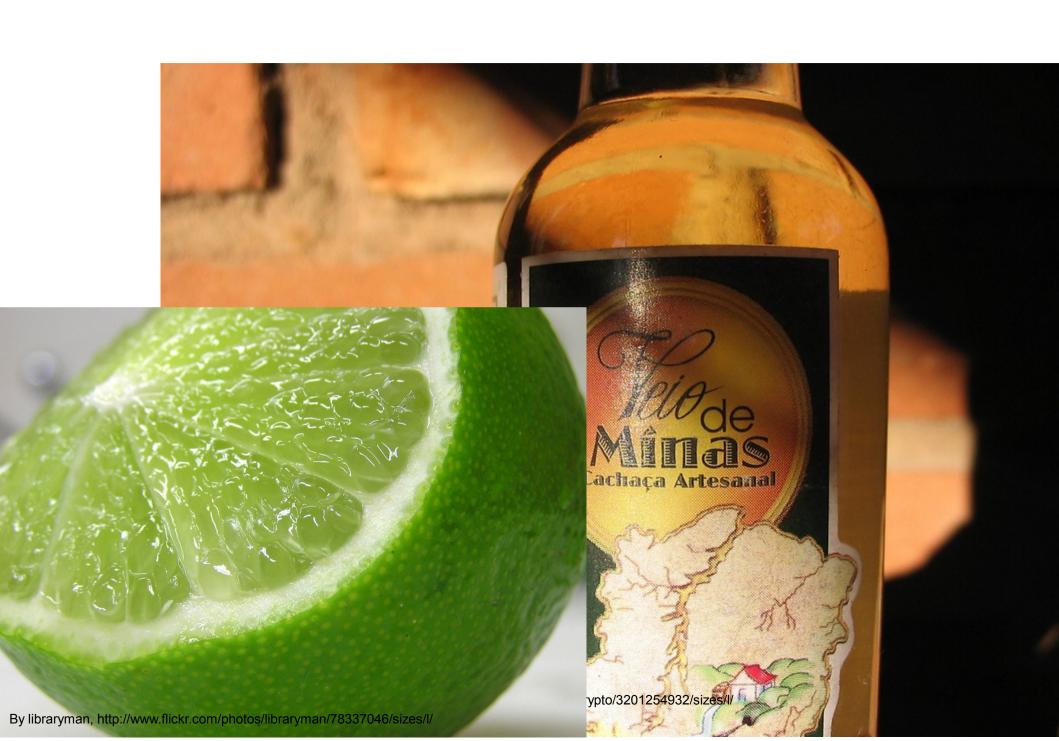

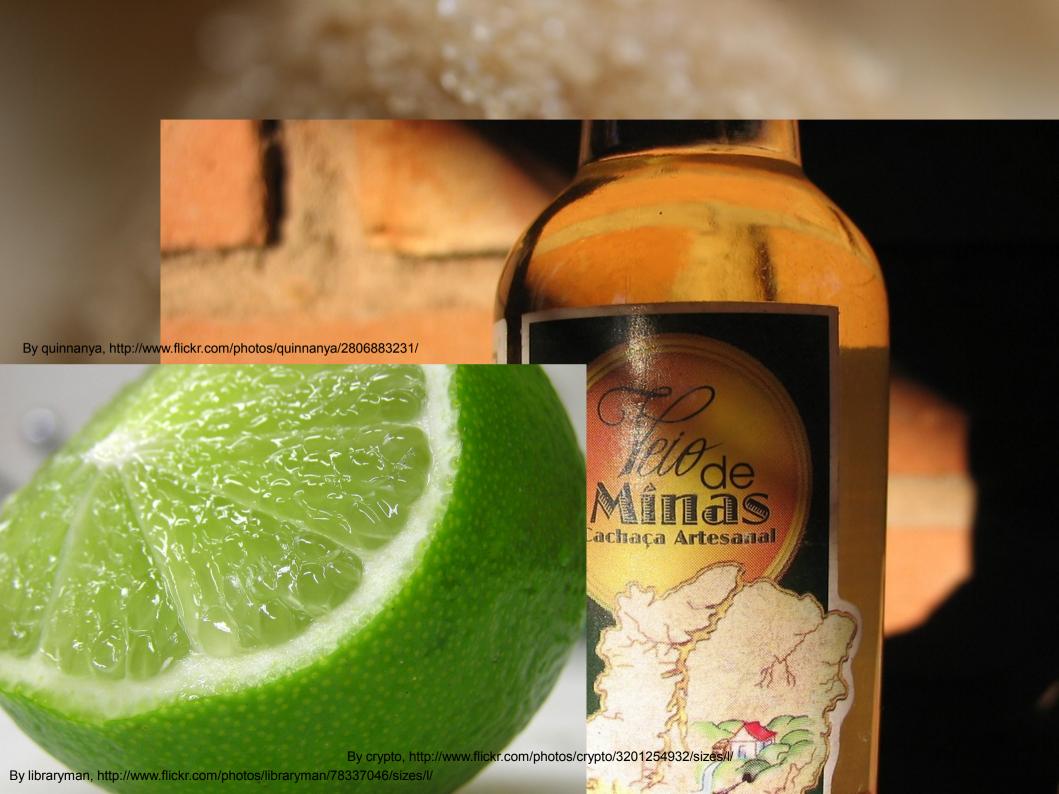

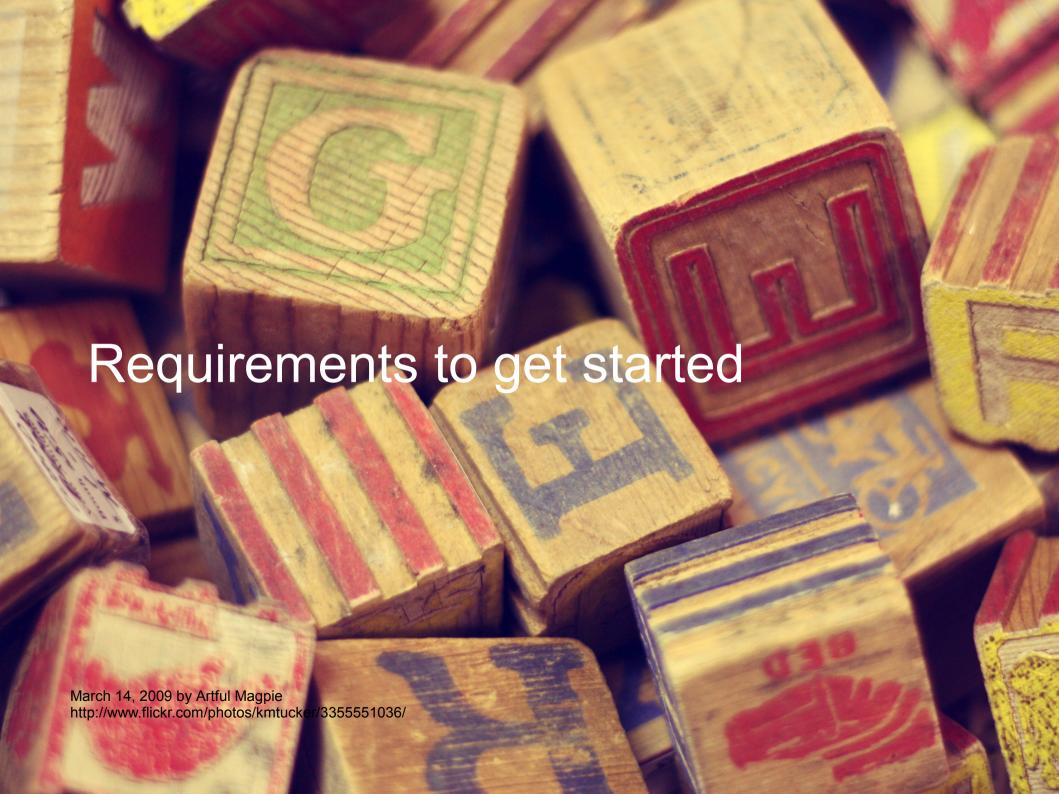

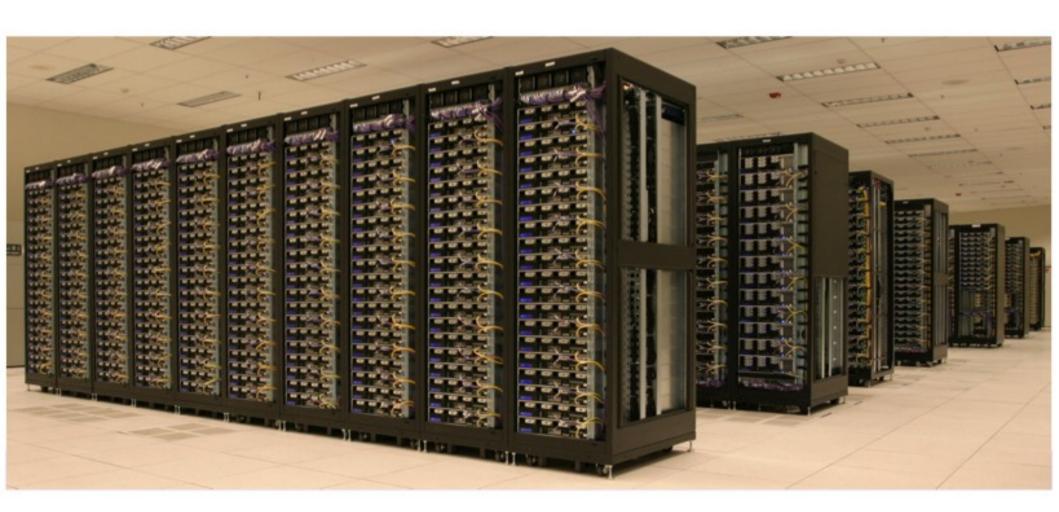

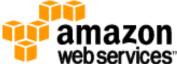

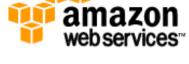

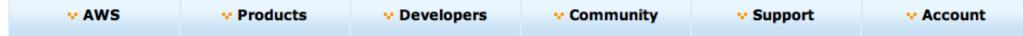

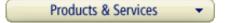

#### Amazon Elastic Compute Cloud (Amazon EC2)

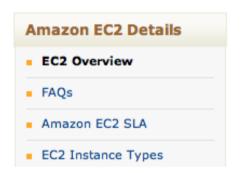

Amazon Elastic Compute Cloud (Amazon EC2) is a web service that provides resizable compute capacity in the cloud. It is designed to make web-scale computing easier for developers.

Amazon EC2's simple web service interface allows you to obtain and configure capacity with minimal friction. It provides you with complete control of your computing resources and lets you run on Amazon's proven computing environment, Amazon EC2 reduces the time required to obtain

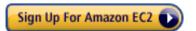

#### Amazon Elastic MapReduce

Amazon Elastic MapReduce is a web service that enables businesses, researchers, data analysts, and developers to easily and cost-effectively process vast amounts of data. It utilizes a hosted Hadoop framework running on the web-scale infrastructure of Amazon Elastic Compute Cloud (Amazon EC2) and Amazon Simple Storage Service (Amazon S3).

Using Amazon Elastic MapReduce, you can instantly provision as much or as little capacity as you like to perform data-intensive tasks for applications such as web indexing, data mining, log file analysis, machine learning, financial

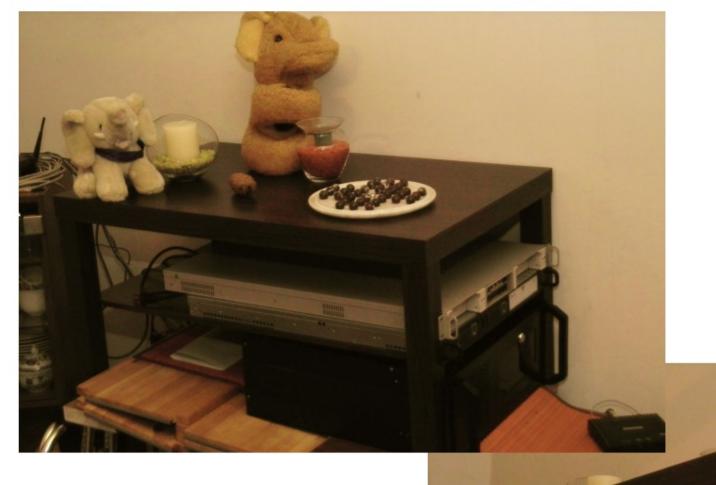

(Thanks to Thilo for helping set up the cluster, Thanks to packet and masq for two of the three machines.)

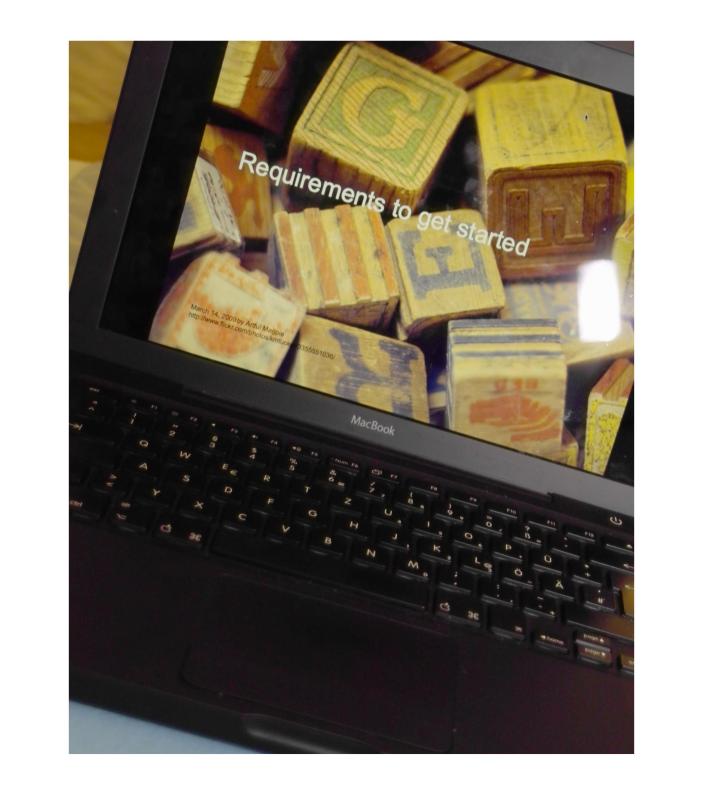

Why go for Apache Mahout?

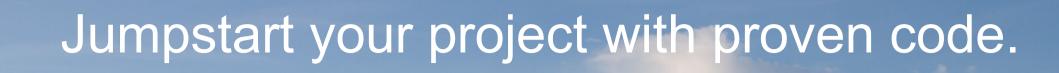

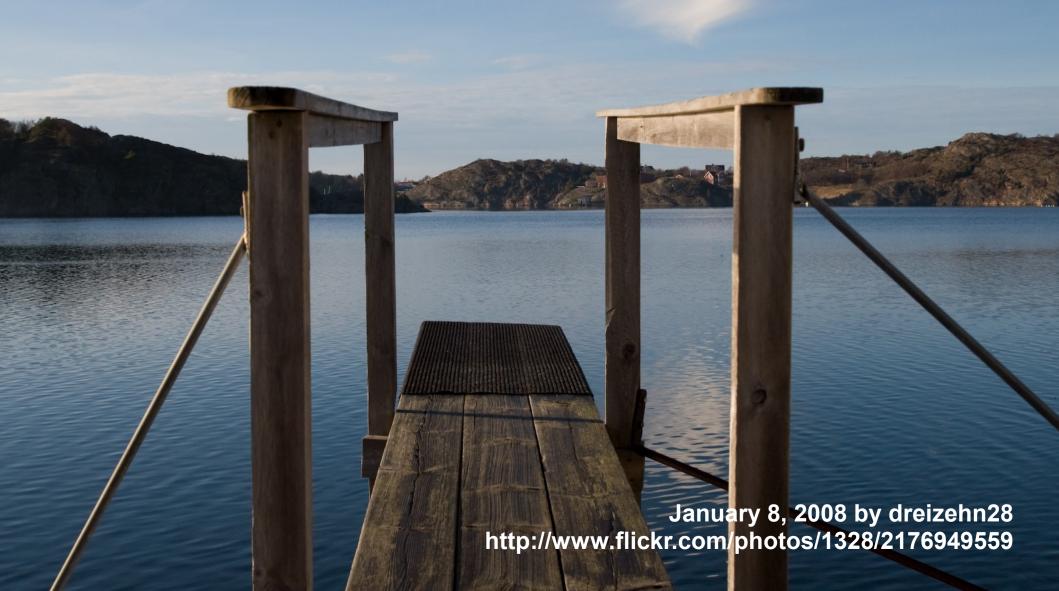

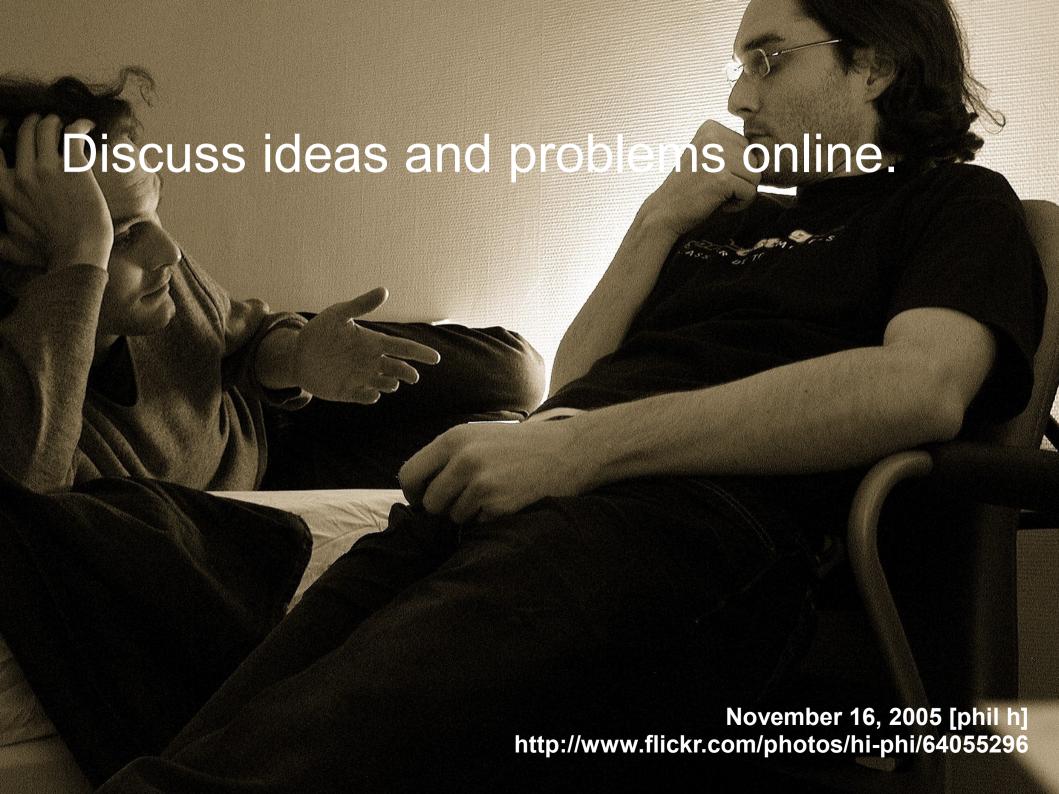

# WARNING

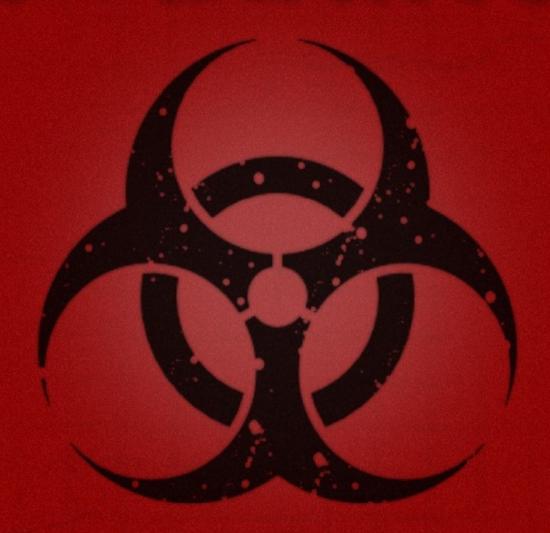

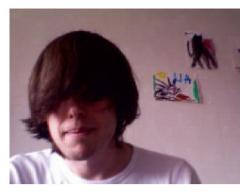

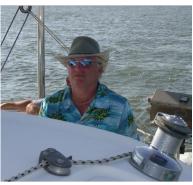

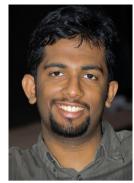

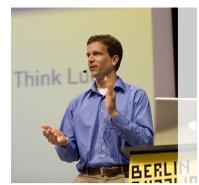

Sebastian Schelter
Jake Mannix
Benson Margulies
Robin Anil
David Hall
AbdelHakim Deneche
Karl Wettin
Sean Owen
Grant Ingersoll
Otis Gospodnetic
Drew Farris
Jeff Eastman
Ted Dunning
Isabel Drost

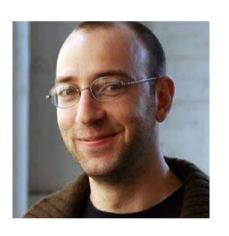

# Become a committer: Of Apache Mahout

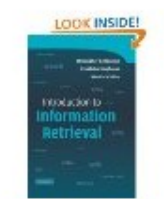

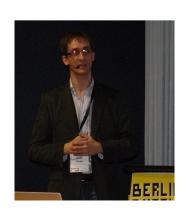

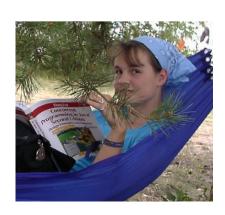

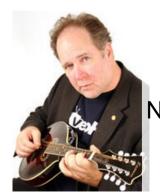

#### Emeritus:

Niranjan Balasubramanian Erik Hatcher Ozgur Yilmazel Dawid Weiss

- \*-user@mahout.apache.org
- \*-dev@mahout.apache.org

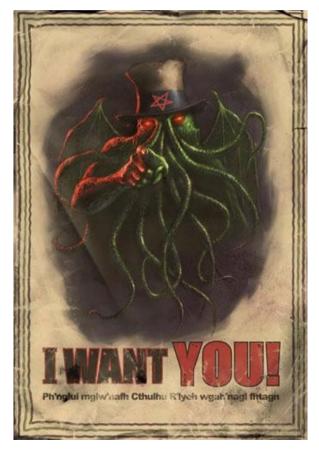

Image by: Patrick McEvoy

Interest in solving hard problems.

Being part of lively community.

Engineering best practices.

Bug reports, patches, features. Documentation, code, examples.

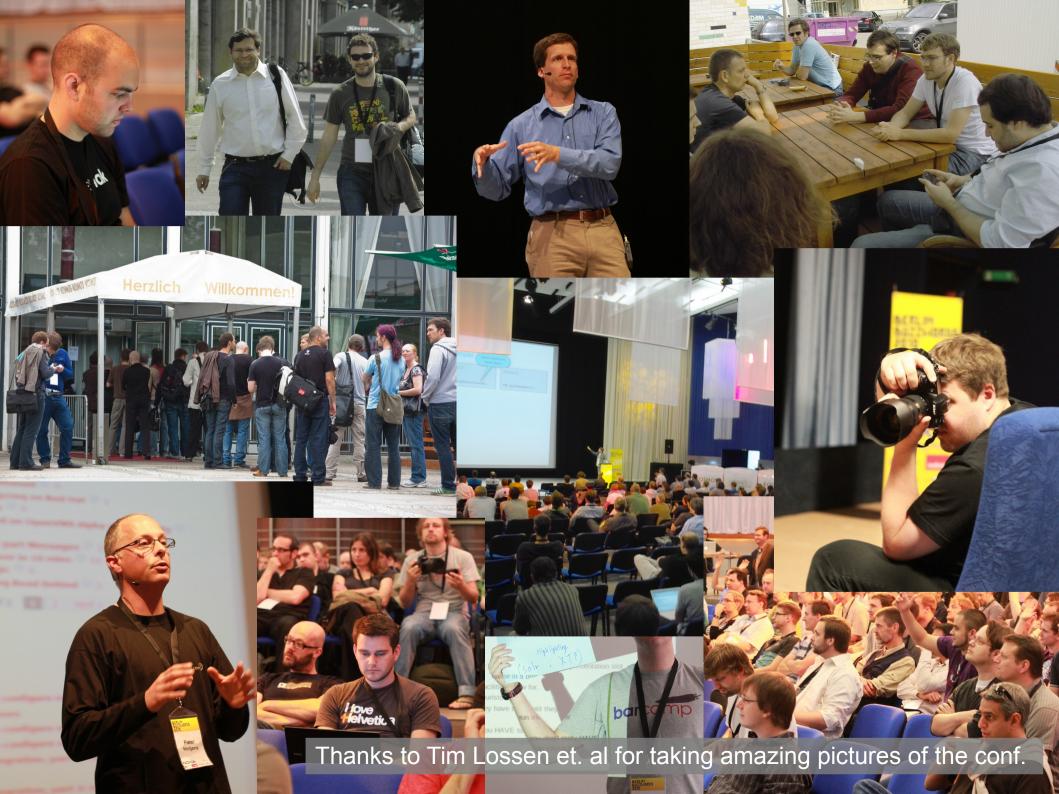

I can't recommend this conference enough. Top industry speakers, top developers and fantastic organisation.

Mark this event on your sponsoring calendar!" - Scott Robinson, Senior Marketing Manager, neofonie GmbH

Great variety of talks, smart people (speakers & audience), nice location!

Really good conference and very exciting to have so much solr and nosql and knowledge concentrated right on our door step. *Nokia* 

Great to have this kind of conferences here in Berlin. Enjoyed to get a good and overview about the various NoSQL options.

### Berlin Buzzwords

The conference gave me a good overview on all kinds of scalable open-source projects.

The Buzzwords conference last year put Berlin on the map as Europe's perhaps most important hub for startups and cutting edge web technology today. Already looking forward to the next!

- Eric Wahlforss, Soundcloud

Search/ Store/ Scale

**June 2011** 

I enjoyed it very much: Very good location, decent-sized auditoriums, very good wifi, practically all talks were very good: deep expertise and mostly very good presenting skills. I will definitely try to attend again if the event is continued next year. Nokia

Berlin Buzzwords 2010 was a great opportunity to showcase our initial release of Lily - a NoSQL content repository based on HBase and SOLR. The event organisation was top-notch: from badges to bag inserts, bannering, food, videotaping - the organisers went out of their way to accommodate both audience, speaker and sponsors in a highly professional way, while still achieving the easy-going, content-above-form atmosphere of a grassroots conference." Steven Noels - managing partner - Outerthough

Thanks to Tim Lossen et. al for taking amazing pictures of the conf.

- \*-user@mahout.apache.org
- \*-dev@mahout.apache.org

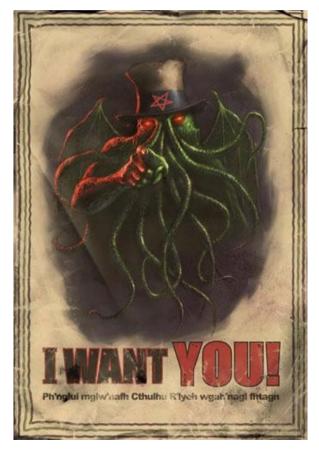

Image by: Patrick McEvoy

Interest in solving hard problems.

Being part of lively community.

Engineering best practices.

Bug reports, patches, features. Documentation, code, examples.